## **Retouren-Dateien | Österreich, Abrechnung KT**

Sozialversicherungsträger in Österreich liefern Fehlermeldungen für eingereichte ELDA-Abrechnungen nur noch in Form von Retourendateien. Diese Dateien können zur reinen Darstellung geladen und ausgelesen werden. Eine weitere Verarbeitung der Daten erfolgt dabei nicht.

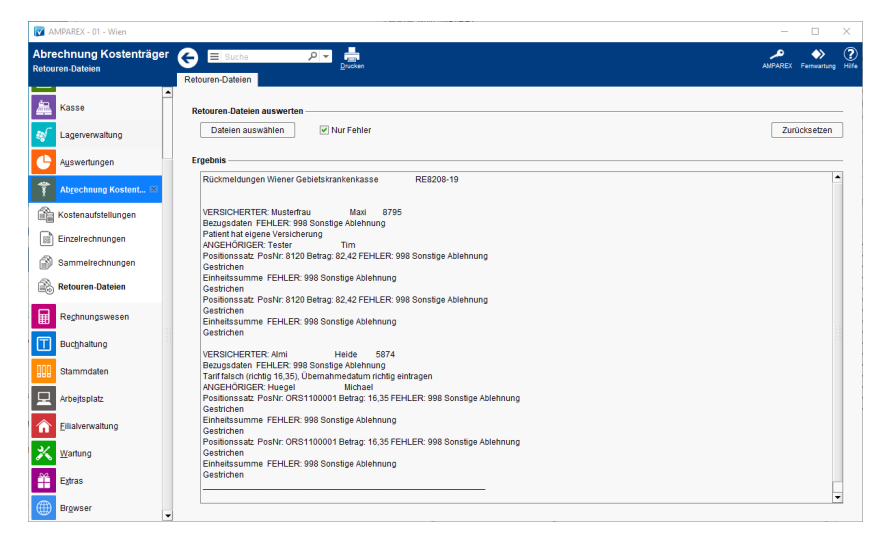

## Funktionsleiste

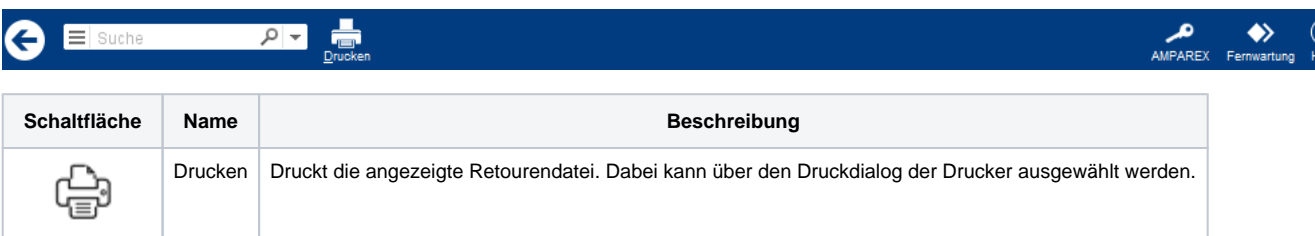

## Maskenbeschreibung

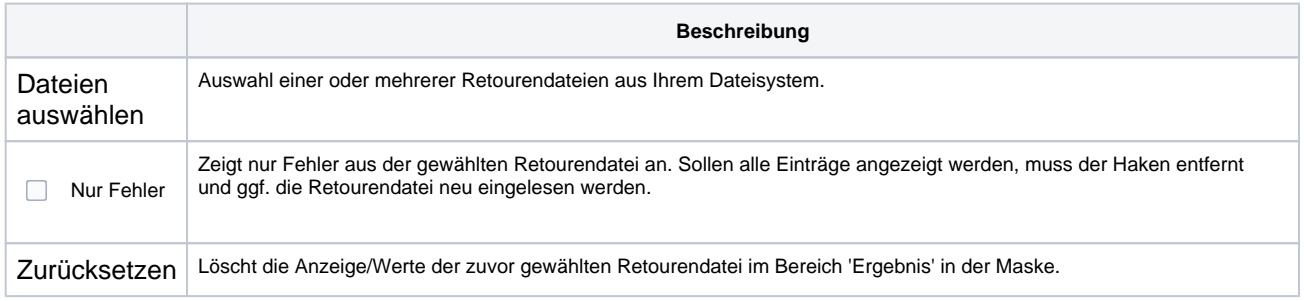